## Melech Malchei Hamlachim

Eyal Golan

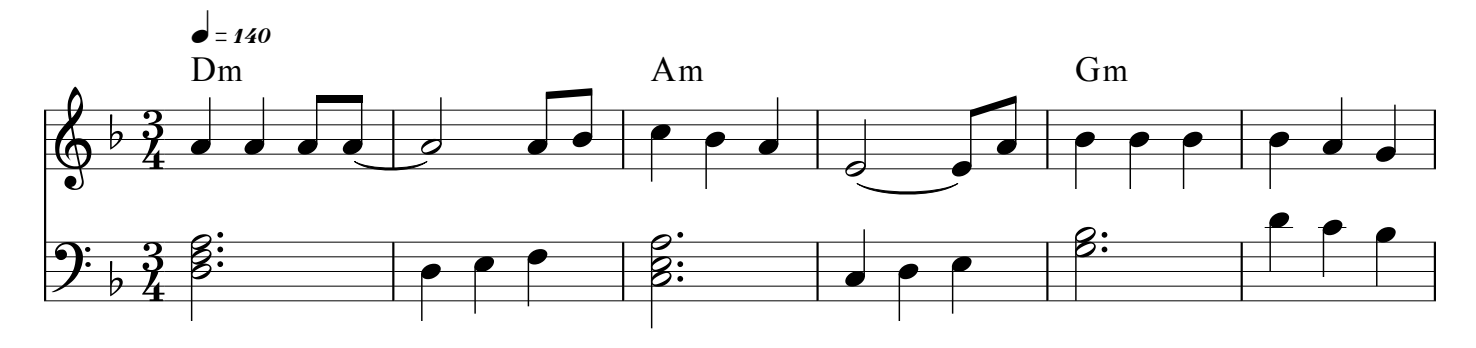

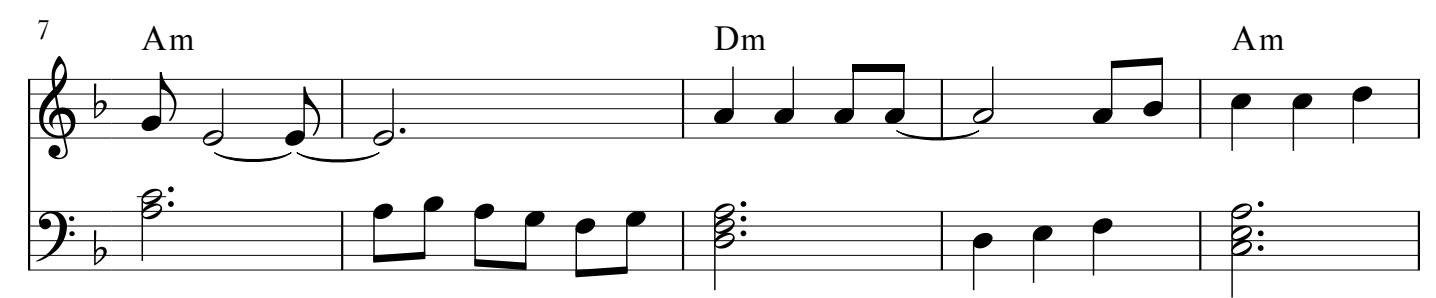

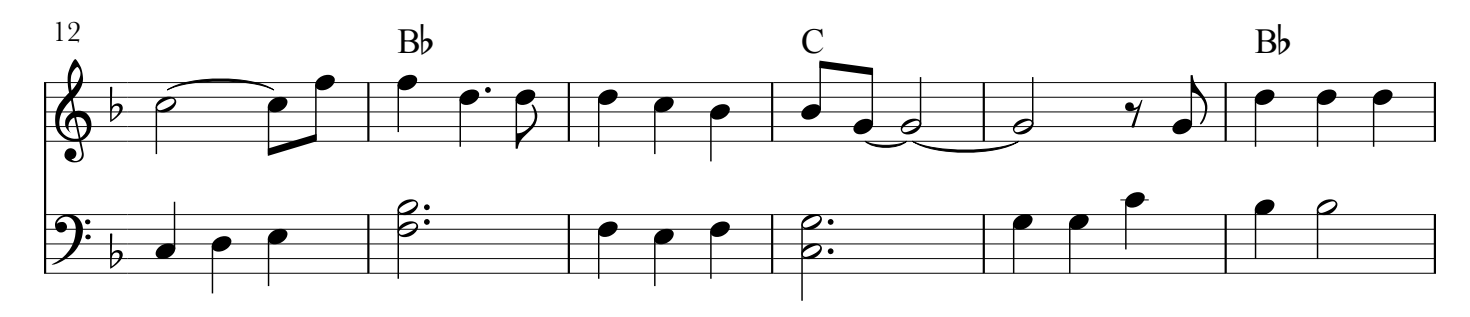

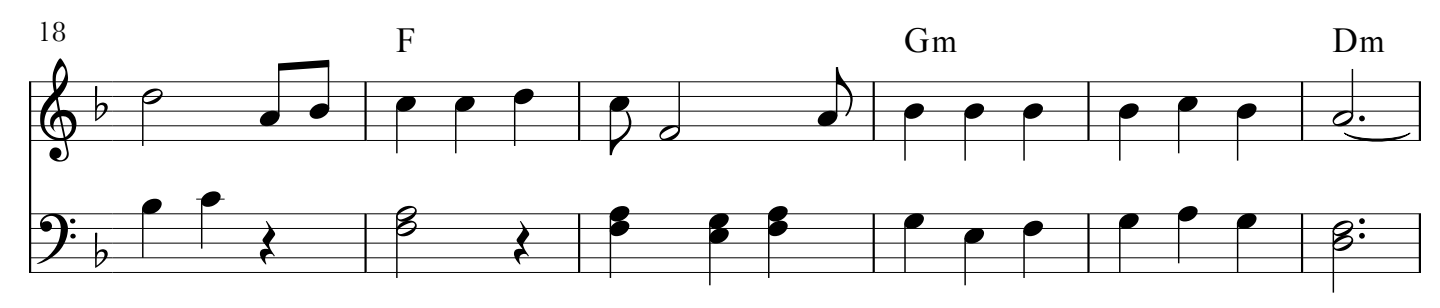

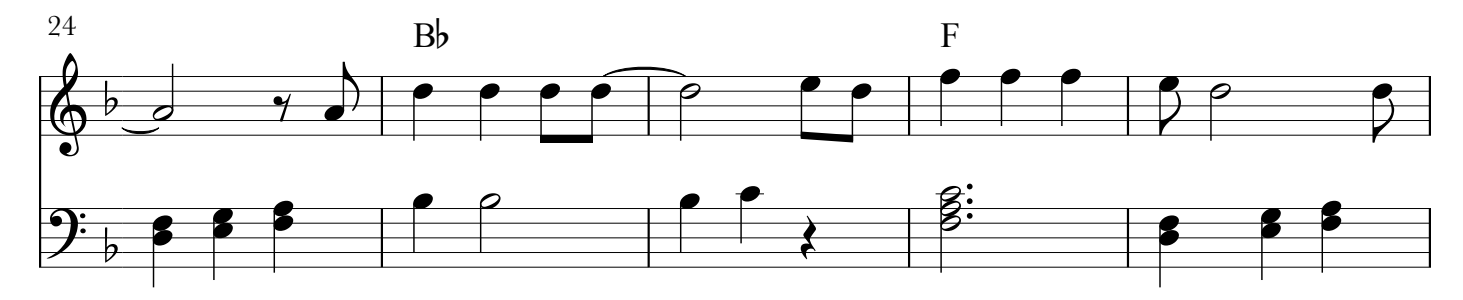

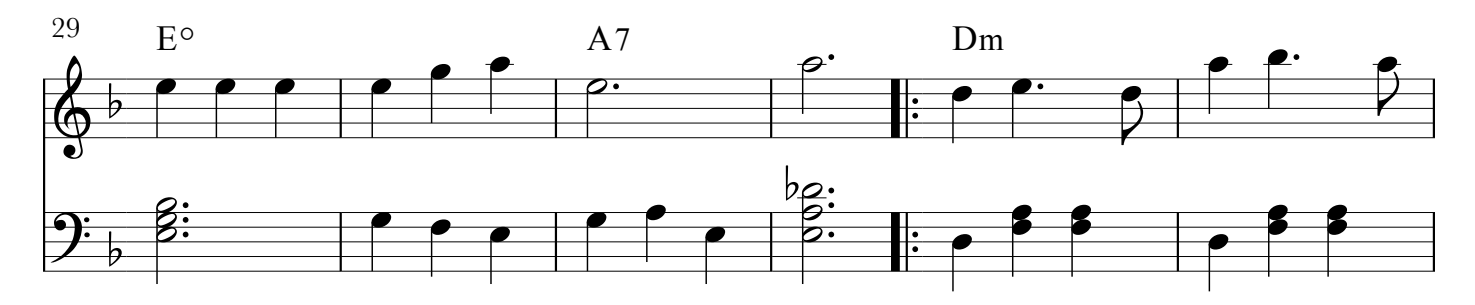

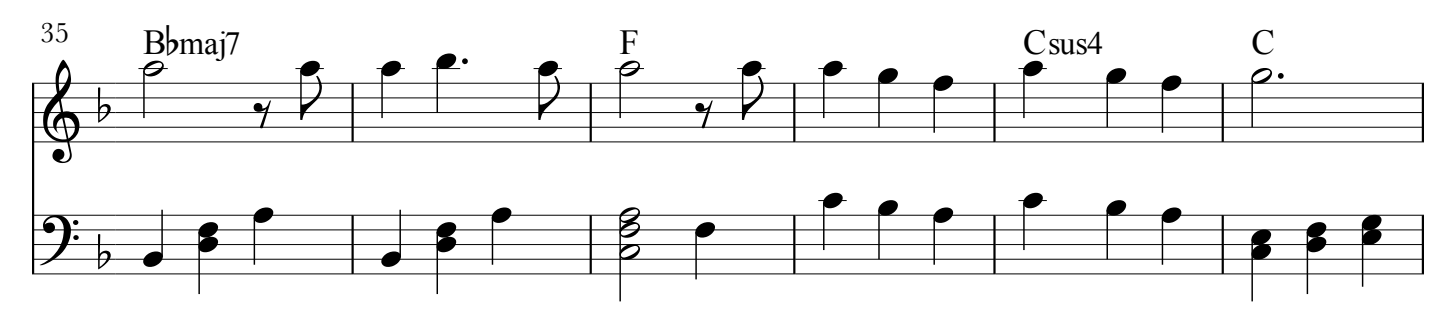

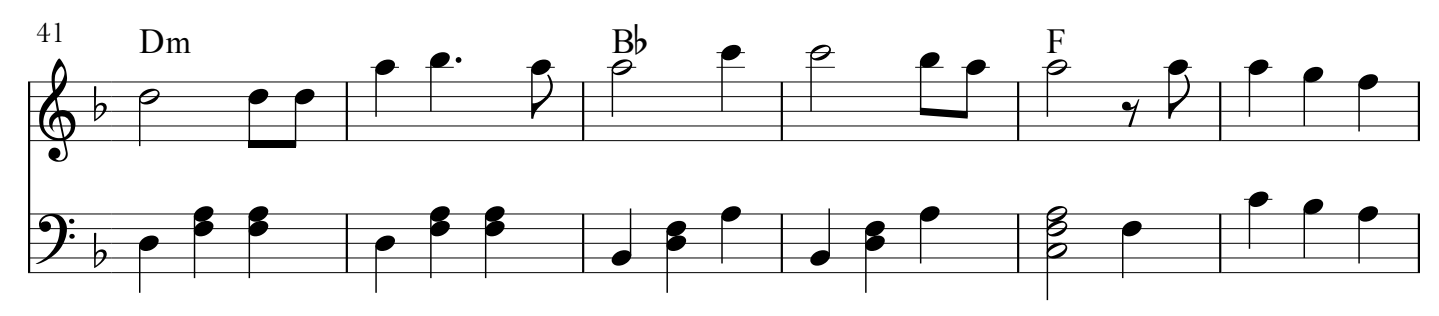

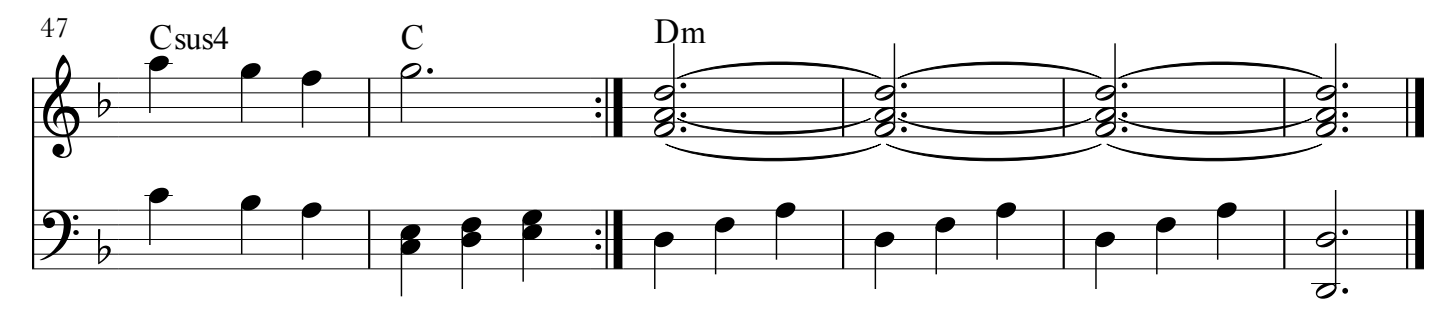